## Package 'echor'

August 5, 2020

Type Package

Title Access EPA 'ECHO' Data

Version 0.1.5

Maintainer Michael Schramm <michael.schramm@ag.tamu.edu>

Description An R interface to United States Environmental Protection Agency (EPA) Environmental Compliance History Online ('ECHO') Application Program Interface (API). 'ECHO' provides information about EPA permitted facilities, discharges, and other reporting info associated with permitted entities. Data are obtained from <https://echo.epa.gov/>.

License MIT + file LICENSE

Encoding UTF-8

LazyData true

RoxygenNote 7.1.1

- Imports dplyr, geojsonsf, httr, plyr, purrr, readr, rlang, tibble, tidyr  $(>= 1.0.0)$ , utils
- Suggests ggplot2, ggrepel, ggspatial, here, httptest, kableExtra, knitr, raster, rmarkdown, sf, testthat, utf8

BugReports <https://github.com/mps9506/echor/issues>

VignetteBuilder knitr

Language en-US

NeedsCompilation no

Author Michael Schramm [aut, cre]

Repository CRAN

Date/Publication 2020-08-05 15:30:03 UTC

### <span id="page-1-0"></span>R topics documented:

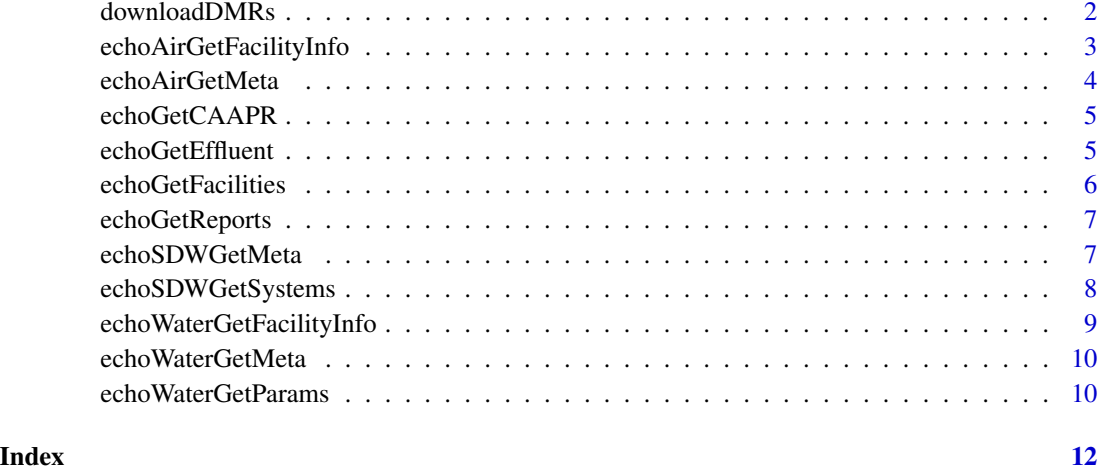

downloadDMRs *Download Multiple DMRs*

#### Description

Returns DMRs in a nested list using echoGetEffluent(). Uses a dataframe with a column of p\_id numbers. Please note that p\_id's are case sensitive.

#### Usage

```
downloadDMRs(df, idColumn, pBar = TRUE, verbose = FALSE, ...)
```
#### Arguments

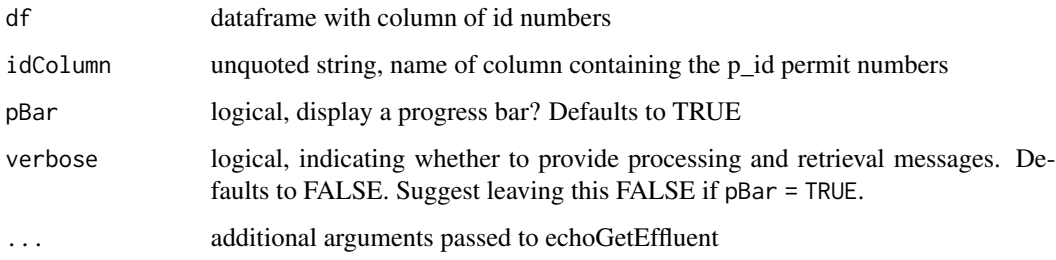

#### Value

dataframe df, with a column containing the discharge monitoring reports downloaded with echoGet-EffluentSummary

#### <span id="page-2-0"></span>echoAirGetFacilityInfo 3

#### Examples

```
## This example requires an internet connection to run
## Retrieve multiple DMRs for flow
df <- tibble::tibble("id" = c('TX0119407', 'TX0132187'))
df <- downloadDMRs(df, id)
```
<span id="page-2-1"></span>echoAirGetFacilityInfo

*Downloads EPA ECHO permitted air emitter information*

#### Description

Returns a dataframe or simplefeature dataframe of permitted facilities returned by the query. Uses EPA's ECHO API: [https://echo.epa.gov/tools/web-services/facility-search-air#!/Fa](https://echo.epa.gov/tools/web-services/facility-search-air#!/Facilities/get_air_rest_services_get_facility_info)cilities/ [get\\_air\\_rest\\_services\\_get\\_facility\\_info](https://echo.epa.gov/tools/web-services/facility-search-air#!/Facilities/get_air_rest_services_get_facility_info)

#### Usage

```
echoAirGetFacilityInfo(output = "df", verbose = FALSE, ...)
```
#### Arguments

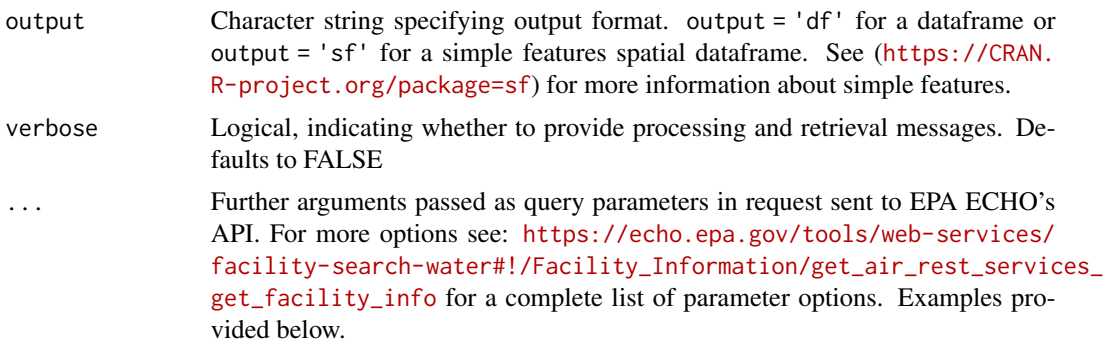

#### Value

dataframe or sf dataframe suitable for plotting

#### Examples

## These examples require an internet connection to run

## Retrieve table of facilities by bounding box

```
echoAirGetFacilityInfo(xmin = '-96.407563',
ymin = '30.554395',
xmax = '-96.25947',
ymax = '30.751984',
output = 'df')## Retrieve a simple features dataframe by bounding box
spatialdata <- echoAirGetFacilityInfo(xmin = '-96.407563',
ymin = '30.554395',
xmax = ' -96.25947',ymax = '30.751984',
output = 'sf')
```
#### echoAirGetMeta *Downloads EPA ECHO Air Facility Metadata*

#### Description

Returns variable name and descriptions for parameters returned by [echoAirGetFacilityInfo](#page-2-1)

#### Usage

echoAirGetMeta(verbose = FALSE)

#### Arguments

verbose Logical, indicating whether to provide processing and retrieval messages. Defaults to FALSE

#### Value

returns a dataframe

#### Examples

## These examples require an internet connection to run

```
# returns a dataframe of
echoAirGetMeta()
```
<span id="page-3-0"></span>

<span id="page-4-0"></span>

#### Description

Download EPA ECHO emissions inventory report data

#### Usage

```
echoGetCAAPR(p_id, verbose = FALSE, ...)
```
#### Arguments

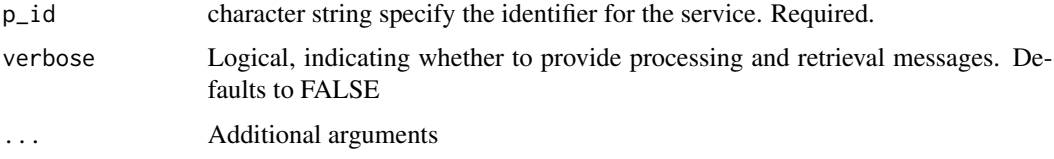

#### Value

dataframe

#### Examples

## This example requires an internet connection to run

```
echoGetCAAPR(p_id = '110000350174')
```
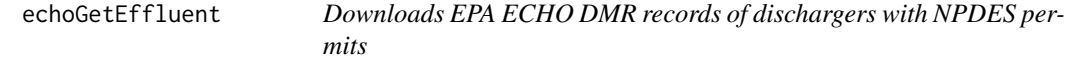

#### Description

Uses EPA ECHO API to download the Discharge Monitoring Record (DMR) of a single plant, identified with p\_id. Please note that the p\_id is case sensitive.

#### Usage

```
echoGetEffluent(p_id, verbose = FALSE, ...)
```
#### <span id="page-5-0"></span>Arguments

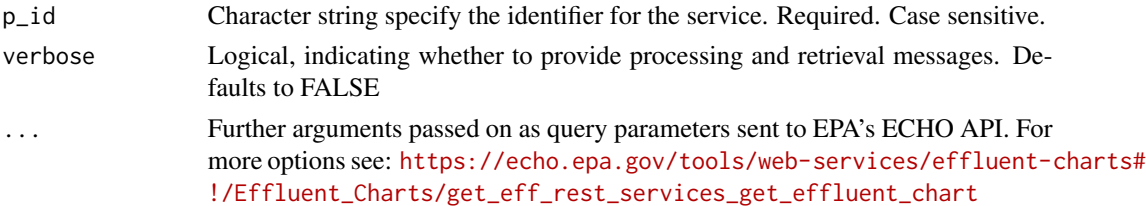

#### Value

Returns a dataframe.

#### Examples

## This example requires an internet connection to run ## Retrieve single DMR for flow echoGetEffluent(p\_id = 'tx0119407', parameter\_code = '50050')

echoGetFacilities *Downloads permitted facility information*

#### Description

Provides interface for downloading facility information from Clean Air Act, Clean Water Act, and Safe Drinking Water Act permitted facilities.

#### Usage

echoGetFacilities(program, output = "df", verbose = FALSE, ...)

#### Arguments

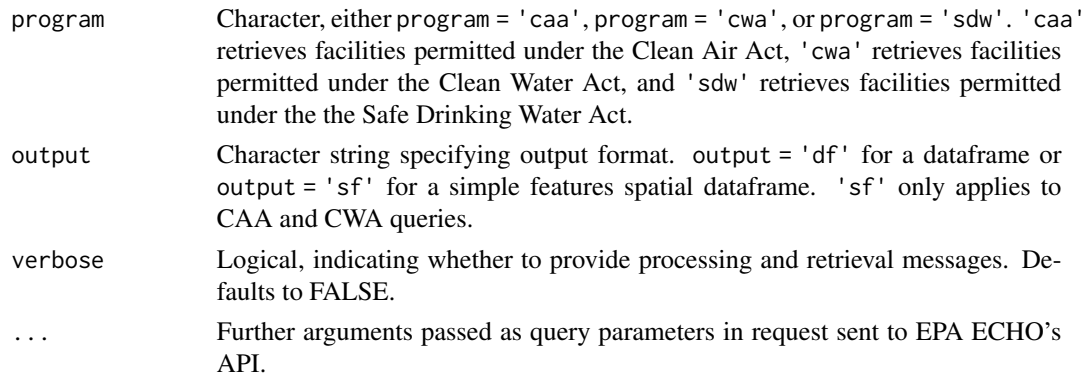

#### <span id="page-6-0"></span>echoGetReports 7

#### Value

dataframe or sf dataframe suitable for plotting

echoGetReports *Downloads self reported discharge and emissions data*

#### Description

Downloads self reported discharge and emissions data

#### Usage

```
echoGetReports(program, p_id, verbose = FALSE, ...)
```
#### Arguments

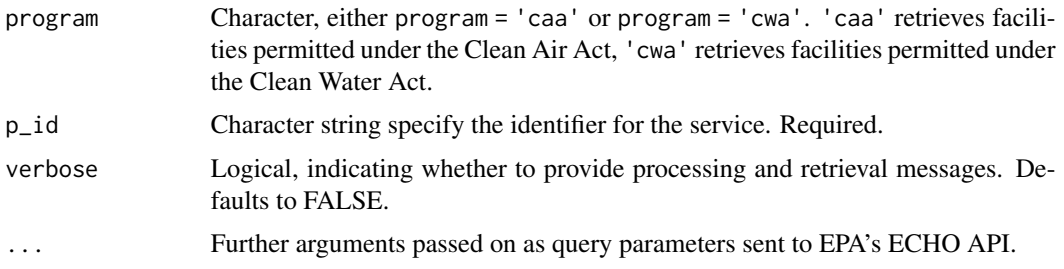

#### Value

Returns a dataframe

echoSDWGetMeta *Downloads EPA ECHO Safe Drinking Water Facilities Metadata*

#### Description

Downloads EPA ECHO Safe Drinking Water Facilities Metadata

#### Usage

```
echoSDWGetMeta(verbose = FALSE)
```
#### Arguments

verbose Logical, indicating whether to provide processing and retrieval messages. Defaults to FALSE

#### <span id="page-7-0"></span>Value

returns a dataframe

#### Examples

## These examples require an internet connection to run

```
# returns a dataframe of
echoSDWGetMeta()
```
echoSDWGetSystems *Downloads public water system information*

#### Description

Returns a dataframe of permitted public water systems returned by the query. Uses EPA's ECHO API: [https://echo.epa.gov/tools/web-services/facility-search-drinking-water#!/Sa](https://echo.epa.gov/tools/web-services/facility-search-drinking-water#!/Safe_Drinking_Water/get_sdw_rest_services_get_systems)fe\_ [Drinking\\_Water/get\\_sdw\\_rest\\_services\\_get\\_systems](https://echo.epa.gov/tools/web-services/facility-search-drinking-water#!/Safe_Drinking_Water/get_sdw_rest_services_get_systems).

#### Usage

```
echoSDWGetSystems(verbose = FALSE, ...)
```
#### Arguments

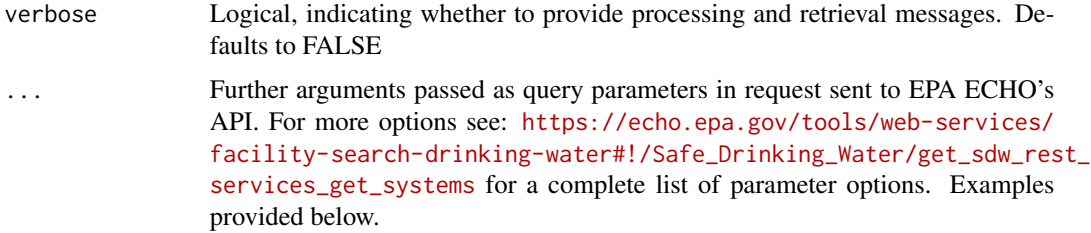

#### Value

returns a dataframe

#### Examples

```
## These examples require an internet connection to run
echoSDWGetSystems(p_co = "Brazos", p_st = "tx")
```
<span id="page-8-1"></span><span id="page-8-0"></span>echoWaterGetFacilityInfo

*Downloads EPA ECHO water facility information*

#### Description

Returns a dataframe or simplefeature dataframe of permitted facilities returned by the query. Uses EPA's ECHO API: <https://echo.epa.gov/tools/web-services/facility-search-water>.

#### Usage

```
echoWaterGetFacilityInfo(output = "df", verbose = FALSE, ...)
```
#### Arguments

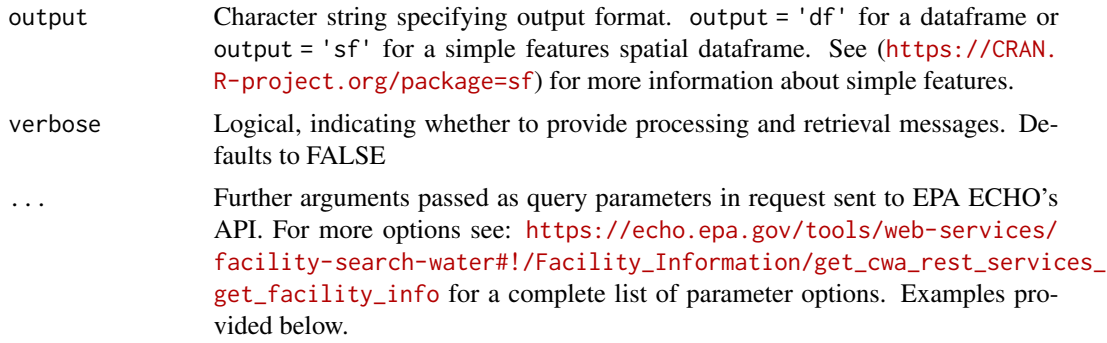

#### Value

returns a dataframe or simple features dataframe

#### Examples

## These examples require an internet connection to run

```
## Retrieve table of facilities by bounding box
echoWaterGetFacilityInfo(xmin = '-96.407563',
ymin = '30.554395',
xmax = ' -96.25947',ymax = '30.751984',
output = 'df')## Retrieve a simple features dataframe by bounding box
spatialdata <- echoWaterGetFacilityInfo(xmin = '-96.407563',
ymin = '30.554395',
xmax = ' -96.25947',ymax = '30.751984',
output = 'sf')
```
<span id="page-9-0"></span>echoWaterGetMeta *Downloads EPA ECHO Water Facility Metadata*

#### Description

Returns variable name and descriptions for parameters returned by [echoWaterGetFacilityInfo](#page-8-1)

#### Usage

echoWaterGetMeta(verbose = FALSE)

#### Arguments

verbose Logical, indicating whether to provide processing and retrieval messages. Defaults to FALSE

#### Value

returns a dataframe

#### Examples

## These examples require an internet connection to run

```
# returns a dataframe of
echoWaterGetMeta()
```
echoWaterGetParams *Search parameter codes for Clean Water Act permits on EPA ECHO*

#### Description

Returns a dataframe of parameter codes and descriptions.

#### Usage

```
echoWaterGetParams(term = NULL, code = NULL, verbose = FALSE)
```
#### Arguments

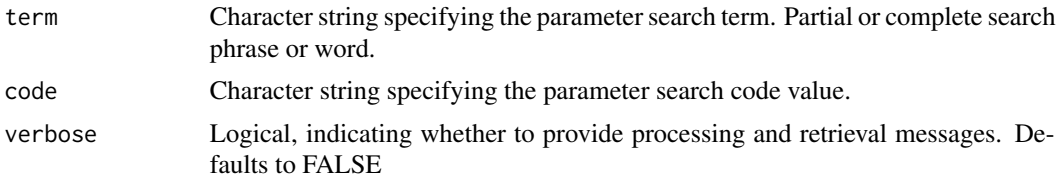

#### Value

Returns a dataframe.

#### Examples

## These examples require an internet connection to run

## Retrieve parameter codes for dissolved oxygen echoWaterGetParams(term = "Oxygen, dissolved")

echoWaterGetParams(code = "00300")

# <span id="page-11-0"></span>Index

downloadDMRs, [2](#page-1-0)

echoAirGetFacilityInfo, [3,](#page-2-0) *[4](#page-3-0)* echoAirGetMeta, [4](#page-3-0) echoGetCAAPR, [5](#page-4-0) echoGetEffluent, [5](#page-4-0) echoGetFacilities, [6](#page-5-0) echoGetReports, [7](#page-6-0) echoSDWGetMeta, [7](#page-6-0) echoSDWGetSystems, [8](#page-7-0) echoWaterGetFacilityInfo, [9,](#page-8-0) *[10](#page-9-0)* echoWaterGetMeta, [10](#page-9-0) echoWaterGetParams, [10](#page-9-0)